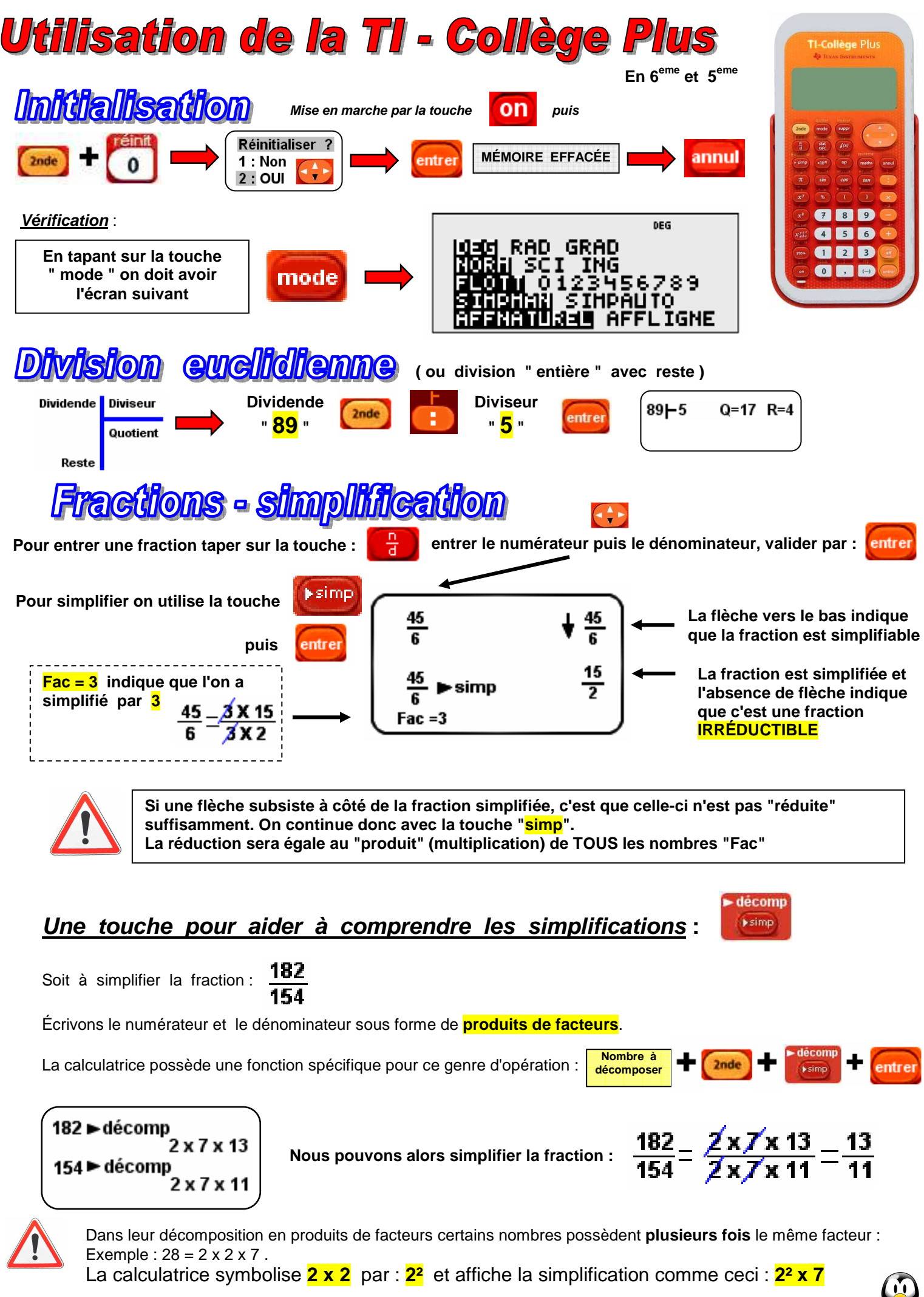

( C'est la notion de " puissance " qui sera vue en 4ème )

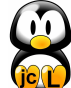